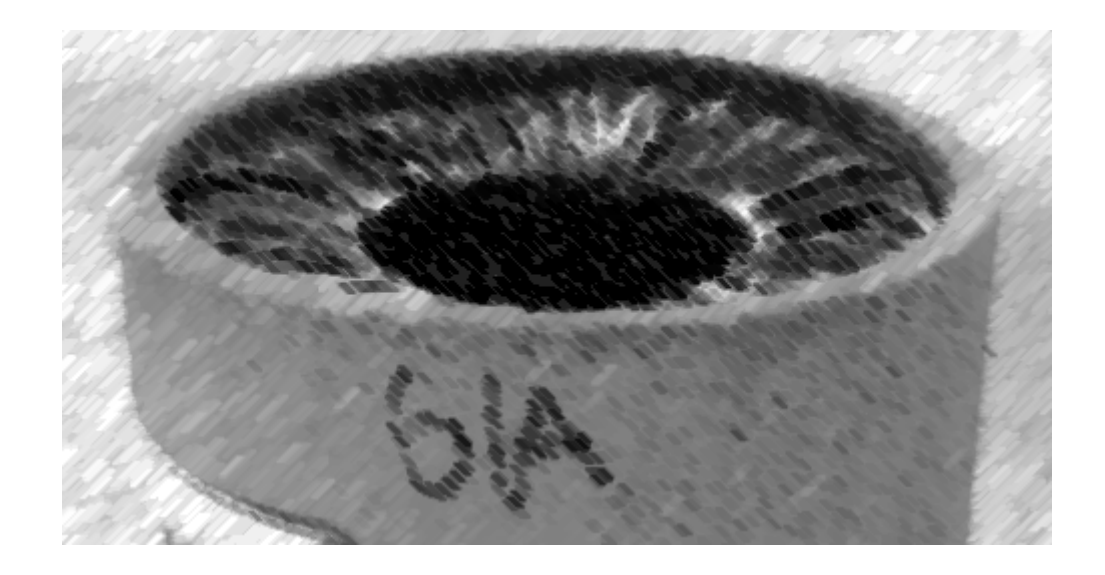

# CS61A Lecture 18

Amir Kamil UC Berkeley March 4, 2013

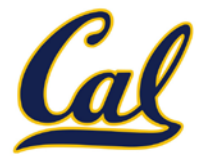

□ HW6 due on Thursday

#### $\square$  Trends project due tomorrow

□ Ants project out

### Persistent Local State

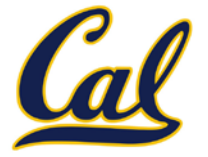

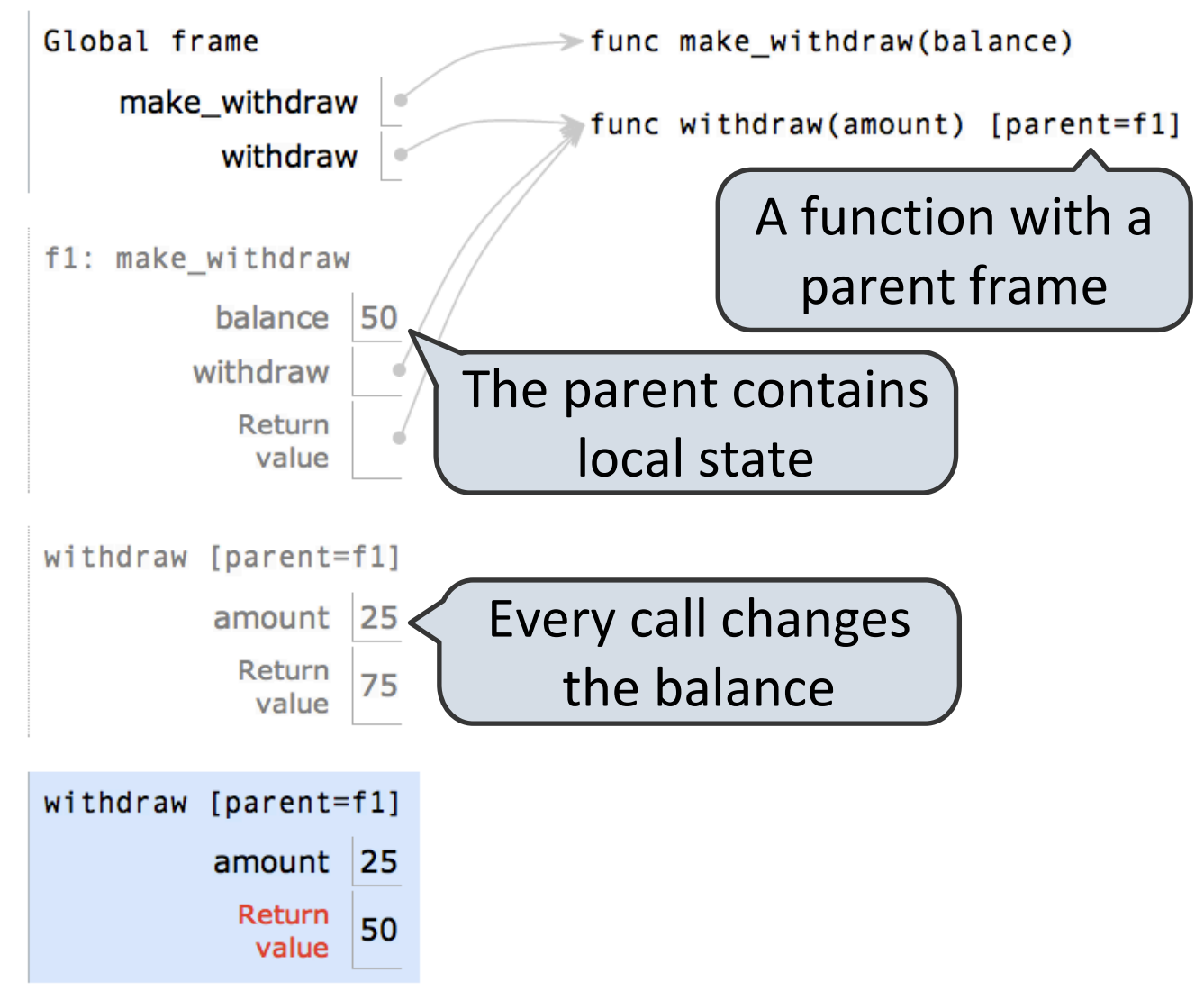

Example: <http://goo.gl/5LZ6F>

### Non-Local Assignment

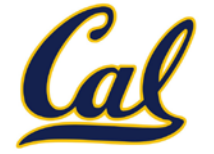

**def make\_withdraw(balance):**

 **"""Return a withdraw function with a starting balance."""**

 **def withdraw(amount):**

 **nonlocal balance**

 **if amount > balance:**

 **return 'Insufficient funds'**

 **balance = balance - amount**

 **return balance**

 **return withdraw**

Declare the name "balance" nonlocal

> Re-bind balance where it was bound previously

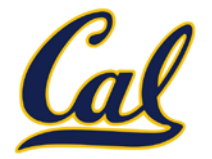

Mutable values can be changed without a nonlocal statement.

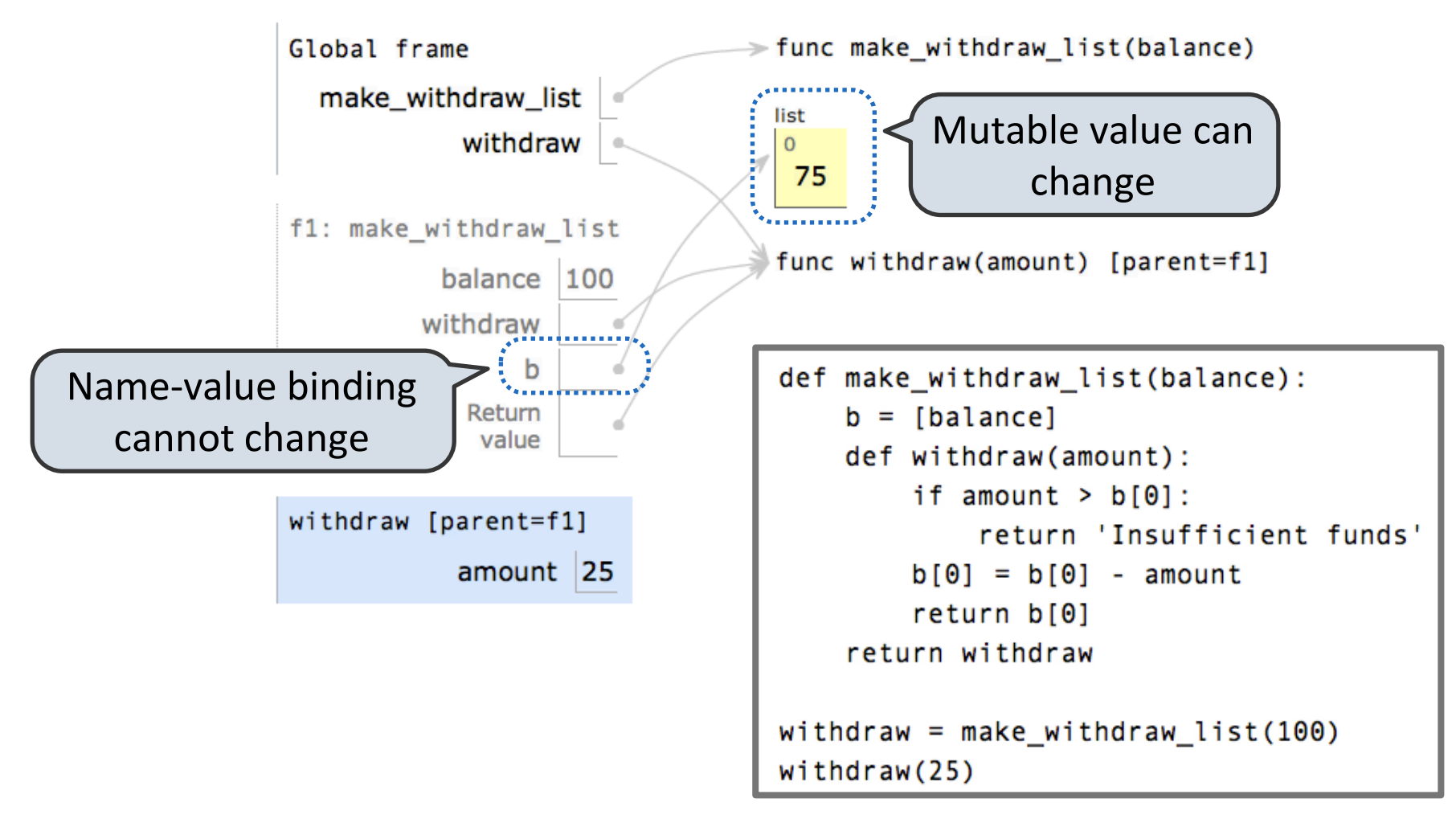

Example: <http://goo.gl/cEpmz>

## Creating Two Withdraw Functions

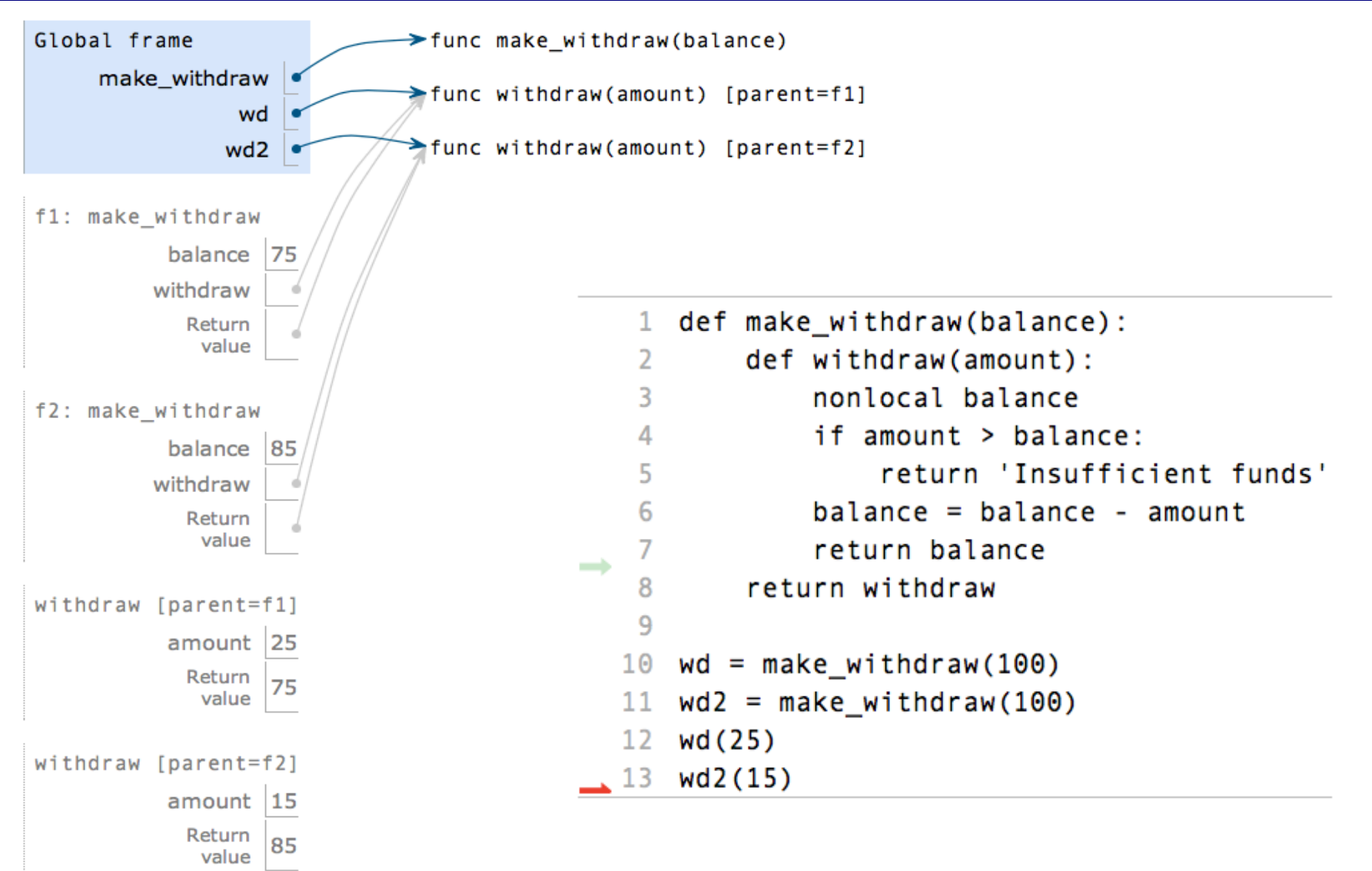

#### Multiple References to a Withdraw Function

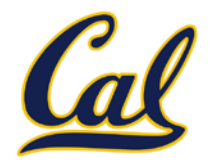

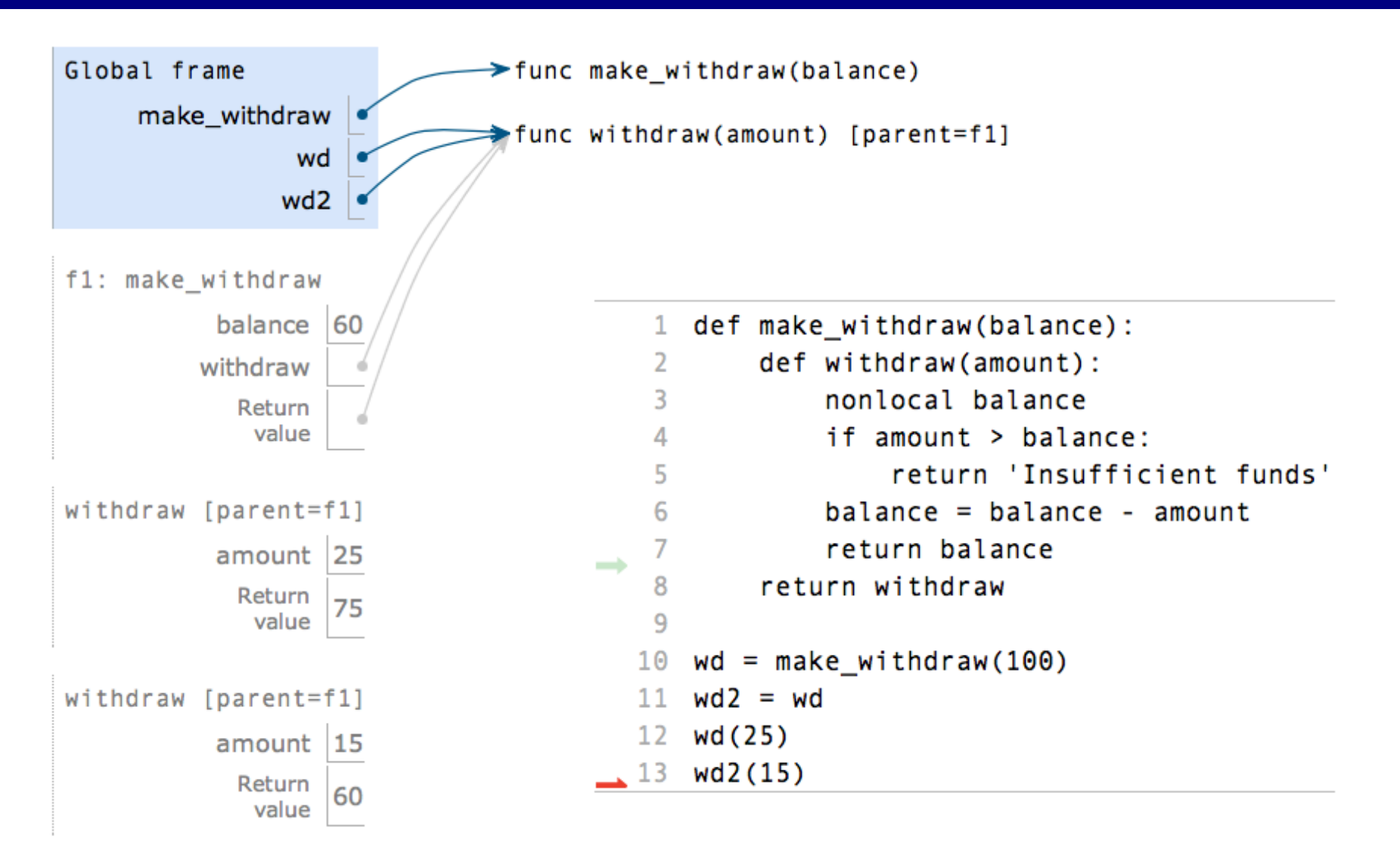

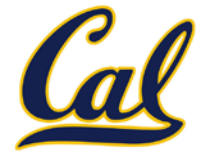

- $\Box$  Ability to maintain some state that is local to a function, but evolves over successive calls to that function.
- $\Box$  The binding for balance in the first non-local frame of the environment associated with an instance of withdraw is inaccessible to the rest of the program.
- An abstraction of a bank account that manages its own internal state.

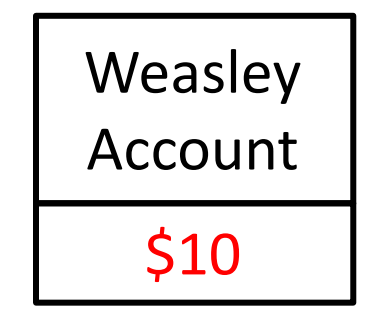

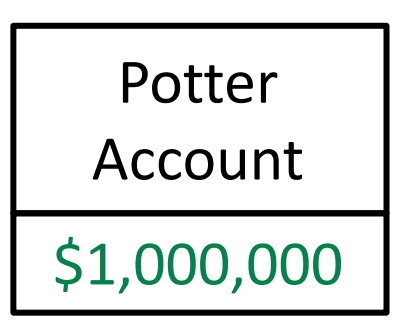

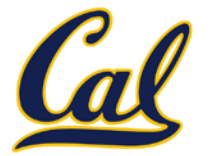

Expressions are referentially transparent if substituting an expression with its value does not change the meaning of a program.

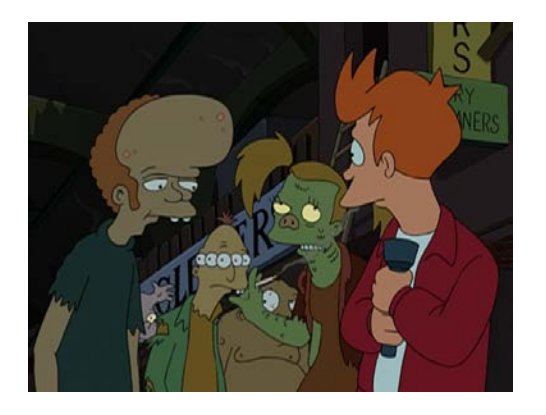

mul(add(2, mul(4, 6)), 3) mul(add(2, 24 ), 3) mul( 26 , 3)

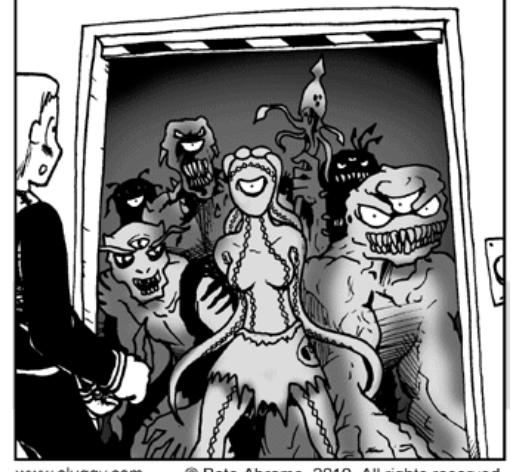

w.sluggy.com © Pete Abrams, 2010

Mutation is a *side effect* (like printing)

Side effects violate the condition of referential transparency because they do more than just return a value; they change the state of the computer.

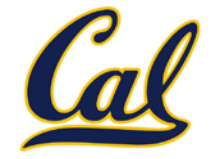

```
def container(contents):
"""Return a container that is manipulated by two
functions.
>>> get, put = container('hello')
>>> get()
'hello'
>>> put('world')
>>> get()
'world'
"""
def get():
    return contents
def put(value):
    nonlocal contents
    contents = value
return put, get
```
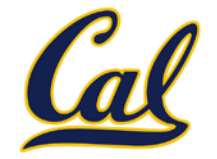

A technique for packing multiple behaviors into one function

```
def pair(x, y):
"""Return a function that behaves like a pair."""
def dispatch(m):
    if m == 0:
         return x
    elif m == 1:
         return y
return dispatch
```
Message argument can be anything, but strings are most common

The body of a dispatch function is always the same:

- One conditional statement with several clauses
- Headers perform equality tests on the message

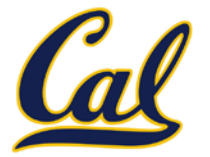

An approach to organizing the relationship among different pieces of a program

Different objects pass messages to each other

- What is your fourth element?
- Change your third element to this new value. (please?)

Encapsulates the behavior of all operations on a piece of data

Important historical role: The message passing approach strongly influenced object-oriented programming (next lecture)

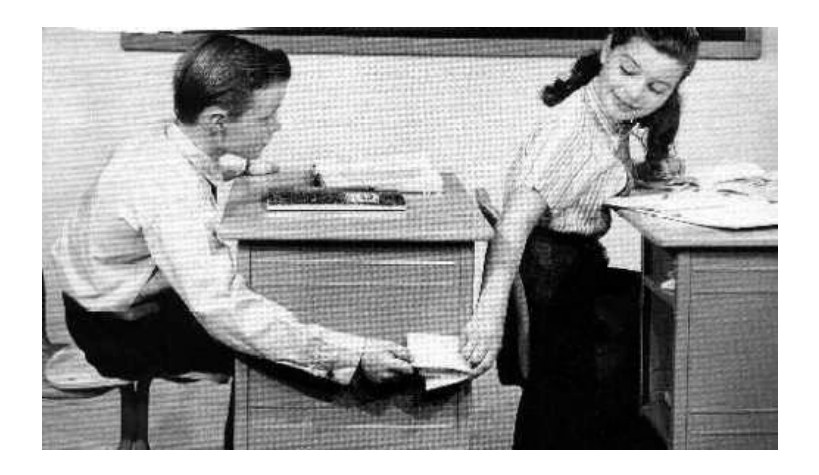

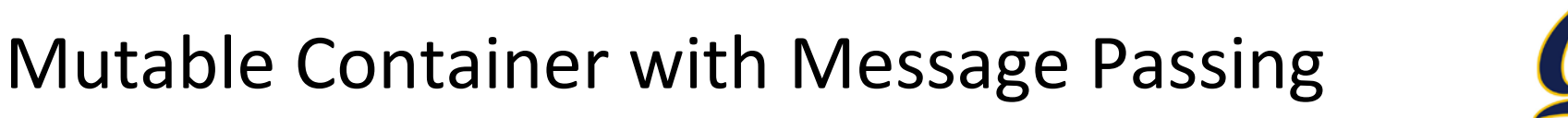

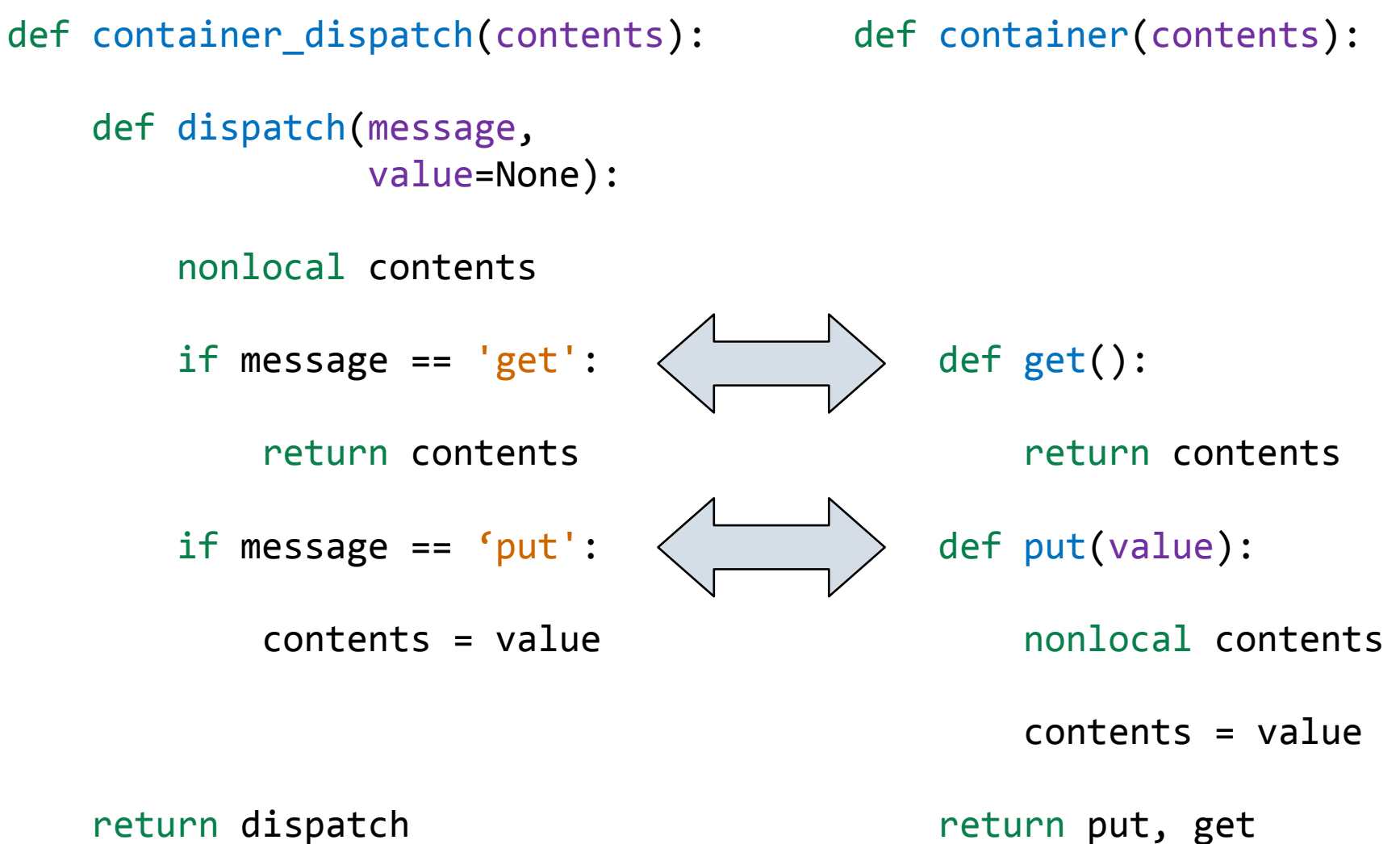

### Mutable Recursive Lists

```
def mutable_rlist():
contents = empty_rlist
def dispatch(message, value=None):
    nonlocal contents
    if message == 'len':
        return len_rlist(contents)
    elif message == 'getitem':
        return getitem_rlist(contents, value)
    elif message == 'push':
        contents = make_rlist(value, contents)
    elif message == 'pop':
        item = first(contents)
        contents = rest(contents)
        return item
    elif message == 'str':
        return str_rlist(contents)
return dispatch
```